# **pyopenxr** *Release 1.0.2404*

**Christopher M. Bruns**

**Jul 11, 2023**

# **CONTENTS:**

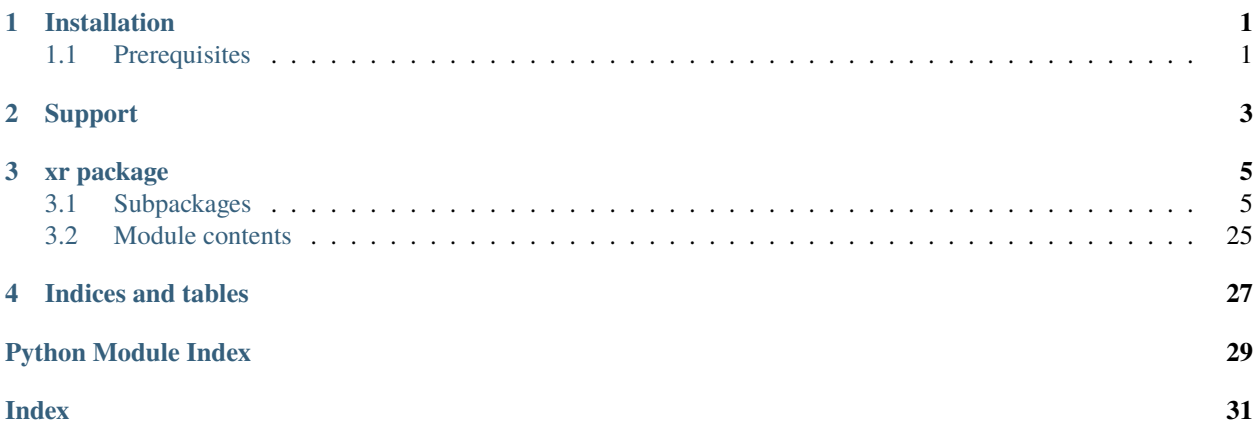

## **ONE**

## **INSTALLATION**

<span id="page-4-0"></span>At the command line:

pip install pyopenxr

# <span id="page-4-1"></span>**1.1 Prerequisites**

- Python 3.6 or higher
- **A working OpenXR runtime such as**
	- **–** SteamVR
	- **–** Monado
	- **–** Oculus
	- **–** Windows Mixed Reality

**TWO**

## **SUPPORT**

<span id="page-6-0"></span>The easiest way to get help is to post a question on the pyopenxr discussions at [https://github.com/cmbruns/pyopenxr/](https://github.com/cmbruns/pyopenxr/discussions) [discussions](https://github.com/cmbruns/pyopenxr/discussions)

The other good way is to open an issue at <https://github.com/cmbruns/pyopenxr/issues>

## **THREE**

## **XR PACKAGE**

## <span id="page-8-5"></span><span id="page-8-1"></span><span id="page-8-0"></span>**3.1 Subpackages**

**3.1.1 xr.api\_layer package**

**Subpackages**

**xr.api\_layer.linux package**

<span id="page-8-3"></span>**Module contents**

**xr.api\_layer.windows package**

<span id="page-8-4"></span>**Module contents**

**Submodules**

<span id="page-8-2"></span>**xr.api\_layer.dynamic\_api\_layer\_base module**

class xr.api\_layer.dynamic\_api\_layer\_base.DynamicApiLayerBase(*name: str*, *description: str = ''*, *json\_path=None*)

Bases: ABC

Base class for temporary dynamic runtime python OpenXR API layers.

property name: str

abstract negotiate\_loader\_api\_layer\_interface(*loader\_info:* [NegotiateLoaderInfo,](#page-10-0) *layer\_name: str*, *api\_layer\_request:* [NegotiateApiLayerRequest](#page-9-0)) → Result

Override this method in a derived class to create your own temporary dynamic OpenXR API layer.

#### **If this layer is able to support the request, it must: return xr.Result.SUCCESS and:**

Fill in pname:layerRequest→pname:layerInterfaceVersion with the API layer interface version it desires to support. Fill in pname:layerRequest→pname:layerApiVersion with the API version of OpenXR it will execute under. Fill in pname:layerRequest→pname:getInstanceProcAddr with a valid function pointer so that the loader can query function pointers to the remaining OpenXR commands supported by the API layer. Fill in pname:layerRequest→pname:createLayerInstance with a valid function pointer so that the loader can create the instance through the API layer call chain.

Otherwise, it must: return XR\_ERROR\_INITIALIZATION\_FAILED

#### <span id="page-9-3"></span>**Param**

loader\_info: must be a valid pointer to a constant xr.NegotiateLoaderInfo structure.

#### **Param**

layer\_name: must be a string listing the name of an API layer which the loader is attempting to negotiate with.

#### **Param**

api\_layer\_request: must be a valid pointer to a xr.NegotiateApiLayerRequest structure.

#### **Returns**

xr.Result.SUCCESS or xr.Result.ERROR\_INITIALIZATION\_FAILED

#### <span id="page-9-1"></span>**xr.api\_layer.layer\_path module**

- xr.api\_layer.layer\_path.add\_folder\_to\_api\_layer\_path(*folder\_name: str*)
- xr.api\_layer.layer\_path.expose\_packaged\_api\_layers()
	- Make pre-packaged layers available to the openxr loader
- $xr. a pi\_layer. layer\_path.py\_layer\_library\_path() \rightarrow str$ Path to a shared library file used for dynamic API layer dispatch.

### <span id="page-9-2"></span>**xr.api\_layer.loader\_interfaces module**

```
class xr.api_layer.loader_interfaces.ApiLayerCreateInfo
Bases: Structure
```
#### loader\_instance

Structure/Union member

## next\_info

Structure/Union member

## settings\_file\_location

Structure/Union member

## struct\_size

Structure/Union member

#### struct\_type

Structure/Union member

## struct\_version

Structure/Union member

#### <span id="page-9-0"></span>class xr.api\_layer.loader\_interfaces.NegotiateApiLayerRequest

Bases: Structure

#### create\_api\_layer\_instance

Structure/Union member

#### get\_instance\_proc\_addr

Structure/Union member

#### layer\_api\_version

#### <span id="page-10-3"></span>layer\_interface\_version

Structure/Union member

### struct\_size

Structure/Union member

## struct\_type

Structure/Union member

## struct\_version

Structure/Union member

### <span id="page-10-0"></span>class xr.api\_layer.loader\_interfaces.NegotiateLoaderInfo

Bases: Structure

## max\_api\_version

Structure/Union member

## max\_interface\_version

Structure/Union member

## min\_api\_version

Structure/Union member

## min\_interface\_version

Structure/Union member

## struct\_size

Structure/Union member

#### struct\_type

Structure/Union member

## struct\_version

Structure/Union member

## xr.api\_layer.loader\_interfaces.PFN\_xrCreateApiLayerInstance alias of CFunctionType

xr.api\_layer.loader\_interfaces.PFN\_xrNegotiateLoaderApiLayerInterface alias of CFunctionType

#### <span id="page-10-2"></span>**xr.api\_layer.raw\_functions module**

## **xr.api\_layer.steamvr\_linux\_destroyinstance\_layer module**

#### <span id="page-10-1"></span>**Module contents**

## class xr.api\_layer.ApiLayerCreateInfo

Bases: Structure

## loader\_instance

Structure/Union member

### next\_info

#### <span id="page-11-0"></span>settings\_file\_location

Structure/Union member

#### struct\_size

Structure/Union member

struct\_type Structure/Union member

#### struct\_version

Structure/Union member

## class xr.api\_layer.DynamicApiLayerBase(*name: str*, *description: str = ''*, *json\_path=None*)

Bases: ABC

Base class for temporary dynamic runtime python OpenXR API layers.

property name: str

abstract negotiate\_loader\_api\_layer\_interface(*loader\_info:* [NegotiateLoaderInfo,](#page-10-0) *layer\_name: str*, *api\_layer\_request:*  $NegotiateApiLayerRequest) \rightarrow Result$  $NegotiateApiLayerRequest) \rightarrow Result$ 

Override this method in a derived class to create your own temporary dynamic OpenXR API layer.

#### **If this layer is able to support the request, it must: return xr.Result.SUCCESS and:**

Fill in pname:layerRequest→pname:layerInterfaceVersion with the API layer interface version it desires to support. Fill in pname:layerRequest→pname:layerApiVersion with the API version of OpenXR it will execute under. Fill in pname:layerRequest→pname:getInstanceProcAddr with a valid function pointer so that the loader can query function pointers to the remaining OpenXR commands supported by the API layer. Fill in pname:layerRequest→pname:createLayerInstance with a valid function pointer so that the loader can create the instance through the API layer call chain.

Otherwise, it must: return XR\_ERROR\_INITIALIZATION\_FAILED

#### **Param**

loader\_info: must be a valid pointer to a constant xr.NegotiateLoaderInfo structure.

#### **Param**

layer\_name: must be a string listing the name of an API layer which the loader is attempting to negotiate with.

#### **Param**

api\_layer\_request: must be a valid pointer to a xr.NegotiateApiLayerRequest structure.

#### **Returns**

xr.Result.SUCCESS or xr.Result.ERROR\_INITIALIZATION\_FAILED

#### class xr.api\_layer.NegotiateApiLayerRequest

Bases: Structure

#### create\_api\_layer\_instance

Structure/Union member

#### get\_instance\_proc\_addr

Structure/Union member

#### layer\_api\_version

#### <span id="page-12-0"></span>layer\_interface\_version

Structure/Union member

## struct\_size

Structure/Union member

## struct\_type

Structure/Union member

## struct\_version

Structure/Union member

## class xr.api\_layer.NegotiateLoaderInfo

Bases: Structure

## max\_api\_version

Structure/Union member

## max\_interface\_version

Structure/Union member

## min\_api\_version

Structure/Union member

## min\_interface\_version

Structure/Union member

## struct\_size

Structure/Union member

#### struct\_type

Structure/Union member

## struct\_version

Structure/Union member

## xr.api\_layer.PFN\_xrCreateApiLayerInstance

alias of CFunctionType

## xr.api\_layer.PFN\_xrNegotiateLoaderApiLayerInterface alias of CFunctionType

xr.api\_layer.expose\_packaged\_api\_layers()

Make pre-packaged layers available to the openxr loader

## **3.1.2 xr.extension package**

## **Submodules**

**xr.extension.HTCX\_vive\_tracker\_interaction module**

**Module contents**

## **3.1.3 xr.platform package**

## <span id="page-13-1"></span>**Submodules**

#### <span id="page-13-0"></span>**xr.platform.linux module**

class xr.platform.linux.GraphicsBindingOpenGLWaylandKHR(*display: Optional[LP\_wl\_display] = None*, *next: Optional[c\_void\_p] = None*, *type: StructureType = Structure-Type.GRAPHICS\_BINDING\_OPENGL\_WAYLAND\_KHR*)

Bases: Structure

#### display

Structure/Union member

## next

Structure/Union member

#### type

Structure/Union member

class xr.platform.linux.GraphicsBindingOpenGLXcbKHR(*connection: Optional[LP\_c\_int] = None*,

*screen\_number: int* =  $0$ , *fbconfigid: int* =  $0$ , *visualid: int* = 0,  $glx\_drawable: int = 0$ ,  $glx\_context: int = 0, next: Optional[c\_void_p] =$ *None*, *type: StructureType = Structure-Type.GRAPHICS\_BINDING\_OPENGL\_XCB\_KHR*)

Bases: Structure

#### connection

Structure/Union member

#### fbconfigid

Structure/Union member

#### glx\_context

Structure/Union member

## glx\_drawable

Structure/Union member

#### next

Structure/Union member

## screen\_number

Structure/Union member

#### type

Structure/Union member

## visualid

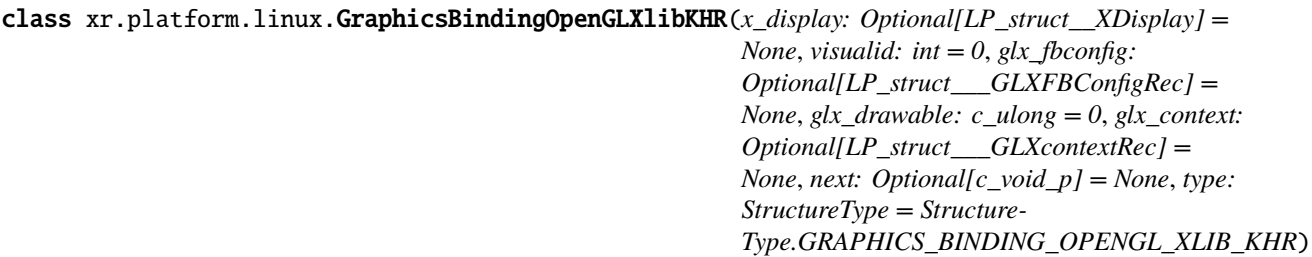

<span id="page-14-1"></span>Bases: Structure

#### glx\_context

Structure/Union member

## glx\_drawable

Structure/Union member

## glx\_fbconfig

Structure/Union member

## next

Structure/Union member

#### type

Structure/Union member

## visualid

Structure/Union member

## x\_display

Structure/Union member

## xr.platform.linux.GraphicsBindingVulkan2KHR

alias of [GraphicsBindingVulkanKHR](#page-14-0)

<span id="page-14-0"></span>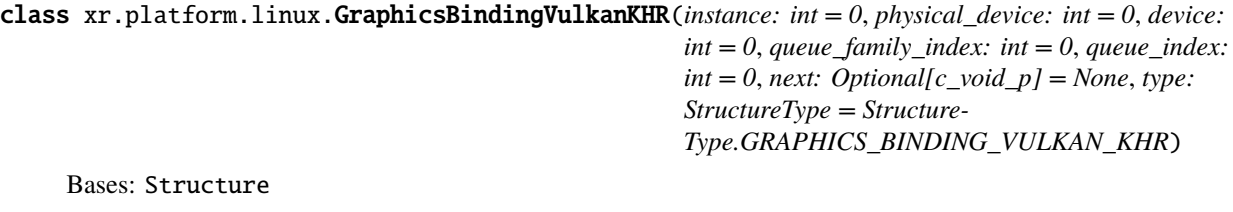

## device

Structure/Union member

#### instance

Structure/Union member

## next

Structure/Union member

## physical\_device

Structure/Union member

#### queue\_family\_index

Structure/Union member

### queue\_index

Structure/Union member

### type

<span id="page-15-1"></span>class xr.platform.linux.GraphicsRequirementsOpenGLKHR(*min\_api\_version\_supported:*

*~xr.version.Version = <xr.version.Version object>*, *max\_api\_version\_supported: ~xr.version.Version = <xr.version.Version object>*, *next: ~typing.Optional[~ctypes.c\_void\_p] = None*, *type: ~xr.enums.StructureType = Structure-Type.GRAPHICS\_REQUIREMENTS\_OPENGL\_KHR*)

Bases: Structure

max\_api\_version\_supported

Structure/Union member

## min\_api\_version\_supported

Structure/Union member

## next

Structure/Union member

## type

Structure/Union member

## xr.platform.linux.GraphicsRequirementsVulkan2KHR

alias of [GraphicsRequirementsVulkanKHR](#page-15-0)

<span id="page-15-0"></span>class xr.platform.linux.GraphicsRequirementsVulkanKHR(*min\_api\_version\_supported:*

*~xr.version.Version = <xr.version.Version object>*, *max\_api\_version\_supported: ~xr.version.Version = <xr.version.Version object>*, *next: ~typing.Optional[~ctypes.c\_void\_p] = None*, *type: ~xr.enums.StructureType = Structure-Type.GRAPHICS\_REQUIREMENTS\_VULKAN\_KHR*)

Bases: Structure

## max\_api\_version\_supported

Structure/Union member

## min\_api\_version\_supported

Structure/Union member

## next

Structure/Union member

## type

Structure/Union member

## xr.platform.linux.PFN\_xrConvertTimeToTimespecTimeKHR

alias of CFunctionType

## xr.platform.linux.PFN\_xrConvertTimespecTimeToTimeKHR

alias of CFunctionType

## xr.platform.linux.PFN\_xrCreateVulkanDeviceKHR

alias of CFunctionType

- <span id="page-16-0"></span>xr.platform.linux.PFN\_xrCreateVulkanInstanceKHR alias of CFunctionType
- xr.platform.linux.PFN\_xrGetOpenGLGraphicsRequirementsKHR alias of CFunctionType
- xr.platform.linux.PFN\_xrGetVulkanDeviceExtensionsKHR alias of CFunctionType
- xr.platform.linux.PFN\_xrGetVulkanGraphicsDevice2KHR alias of CFunctionType
- xr.platform.linux.PFN\_xrGetVulkanGraphicsDeviceKHR alias of CFunctionType
- xr.platform.linux.PFN\_xrGetVulkanGraphicsRequirements2KHR alias of CFunctionType
- xr.platform.linux.PFN\_xrGetVulkanGraphicsRequirementsKHR alias of CFunctionType
- xr.platform.linux.PFN\_xrGetVulkanInstanceExtensionsKHR alias of CFunctionType
- class xr.platform.linux.SwapchainImageFoveationVulkanFB(*image: int = 0*, *width: int = 0*, *height: int =*

*0*, *next: Optional[c\_void\_p] = None*, *type: StructureType = Structure-Type.SWAPCHAIN\_IMAGE\_FOVEATION\_VULKAN\_FB*)

Bases: Structure

#### height

Structure/Union member

### image

Structure/Union member

#### next

Structure/Union member

#### type

Structure/Union member

### width

Structure/Union member

```
class xr.platform.linux.SwapchainImageOpenGLKHR(image: int = 0, next: Optional[c_void_p] = None,
                                                 type: StructureType = Structure-
                                                 Type.SWAPCHAIN_IMAGE_OPENGL_KHR)
```
Bases: Structure

#### image

Structure/Union member

#### next

Structure/Union member

#### type

#### <span id="page-17-1"></span>xr.platform.linux.SwapchainImageVulkan2KHR

alias of [SwapchainImageVulkanKHR](#page-17-0)

```
class xr.platform.linux.SwapchainImageVulkanKHR(image: int = 0, next: Optional[c_void_p] = None,
                                                type: StructureType = Structure-
                                                Type.SWAPCHAIN_IMAGE_VULKAN_KHR)
```
Bases: Structure

#### image

Structure/Union member

next

Structure/Union member

#### type

Structure/Union member

class xr.platform.linux.SwapchainStateSamplerVulkanFB(*min\_filter: int = 0*, *mag\_filter: int = 0*,

*mipmap\_mode: int = 0*, *wrap\_mode\_s: int =* 0,  $wrap\_mode_t$ :  $int = 0$ ,  $swizele\_red$ :  $int = 0$ ,  $swizele\_green:$   $int = 0$ ,  $swizele\_blue:$   $int = 0$ , *swizzle\_alpha: int = 0*, *max\_anisotropy: float = 0*, *border\_color: Optional[Color4f] = None*, *next: Optional* $[c$ *\_void\_p* $] =$ *None*, *type: StructureType = Structure-Type.SWAPCHAIN\_STATE\_SAMPLER\_VULKAN\_FB*)

Bases: Structure

#### border\_color

Structure/Union member

#### mag\_filter

Structure/Union member

#### max\_anisotropy

Structure/Union member

#### min\_filter

Structure/Union member

#### mipmap\_mode

Structure/Union member

#### next

Structure/Union member

#### swizzle\_alpha

Structure/Union member

#### swizzle\_blue

Structure/Union member

#### swizzle\_green

Structure/Union member

#### swizzle\_red

<span id="page-18-1"></span>Structure/Union member

#### wrap\_mode\_s

Structure/Union member

#### wrap\_mode\_t

Structure/Union member

## <span id="page-18-0"></span>class xr.platform.linux.VulkanDeviceCreateFlagsKHR(*value=<object object>*, *\*args*, *\*\*kwargs*) Bases: FlagBase

An enumeration.

## $$

#### xr.platform.linux.VulkanDeviceCreateFlagsKHRCInt

alias of c\_ulong

class  $xr.plotform.1inux.VulkanDeviceCreateInfoKHR(*system id: c ulong = 0*, *create flags:*$ 

[VulkanDeviceCreateFlagsKHR](#page-18-0) *= VulkanDeviceCreateFlagsKHR.NONE*, *pfn\_get\_instance\_proc\_addr: int = 0*, *vulkan\_physical\_device: int = 0*, *vulkan\_create\_info: Optional[LP\_c\_int] = None*, *vulkan\_allocator: Optional[LP\_c\_int] = None*, *next: Optional[c\_void\_p] = None*, *type: StructureType = Structure-Type.VULKAN\_DEVICE\_CREATE\_INFO\_KHR*)

Bases: Structure

#### create\_flags

Structure/Union member

#### next

Structure/Union member

#### pfn\_get\_instance\_proc\_addr

Structure/Union member

## system\_id

Structure/Union member

#### type

Structure/Union member

## vulkan\_allocator

Structure/Union member

## vulkan\_create\_info

Structure/Union member

#### vulkan\_physical\_device

Structure/Union member

class xr.platform.linux.VulkanGraphicsDeviceGetInfoKHR(*system\_id: c\_ulong = 0*, *vulkan\_instance:*

 $int = 0$ , *next: Optional*[ $c$ \_void\_ $p$ ] = None, *type: StructureType = Structure-Type.VULKAN\_GRAPHICS\_DEVICE\_GET\_INFO\_KHR*) <span id="page-19-1"></span>Bases: Structure

#### next

Structure/Union member

## system\_id

Structure/Union member

### type

Structure/Union member

### vulkan\_instance

Structure/Union member

<span id="page-19-0"></span>class xr.platform.linux.VulkanInstanceCreateFlagsKHR(*value=<object object>*, *\*args*, *\*\*kwargs*) Bases: FlagBase

An enumeration.

#### $$

xr.platform.linux.VulkanInstanceCreateFlagsKHRCInt

alias of c\_ulong

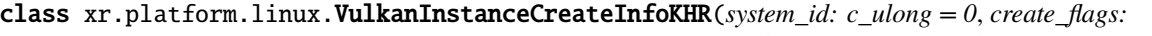

[VulkanInstanceCreateFlagsKHR](#page-19-0) *= VulkanInstanceCreateFlagsKHR.NONE*, *pfn\_get\_instance\_proc\_addr: int = 0*, *vulkan\_create\_info: Optional[LP\_c\_int] = None*, *vulkan\_allocator: Optional[LP\_c\_int] = None*, *next: Optional[c\_void\_p] = None*, *type: StructureType = Structure-Type.VULKAN\_INSTANCE\_CREATE\_INFO\_KHR*)

Bases: Structure

#### create\_flags

Structure/Union member

#### next

Structure/Union member

### pfn\_get\_instance\_proc\_addr

Structure/Union member

#### system\_id

Structure/Union member

## type

Structure/Union member

## vulkan\_allocator

Structure/Union member

## vulkan\_create\_info

## <span id="page-20-1"></span>class  $xr.plotform.1inux.VulkanSwapchainCreateInfoMETA(*additional create flags: int = 0*,$ *additional\_usage\_flags: int = 0*, *next: Optional[c\_void\_p] = None*, *type: StructureType = Structure-Type.VULKAN\_SWAPCHAIN\_CREATE\_INFO\_META*)

Bases: Structure

#### additional\_create\_flags

Structure/Union member

#### additional\_usage\_flags

Structure/Union member

next

Structure/Union member

#### type

Structure/Union member

class xr.platform.linux.VulkanSwapchainFormatListCreateInfoKHR(*view\_format\_count: Optional[int]*

*= None*, *view\_formats: Union[None, POINTER, c\_int, Array, Sequence[c\_int]] = None*, *next: Optional[c\_void\_p] = None*, *type: StructureType = Structure-*Type.VULKAN\_SWAPCHAIN\_FORMAT\_LIST\_CRE

Bases: Structure

#### next

Structure/Union member

#### type

Structure/Union member

#### view\_format\_count

Structure/Union member

property view\_formats

#### **xr.platform.windows module**

### <span id="page-20-0"></span>**Module contents**

class xr.platform.GraphicsBindingOpenGLWaylandKHR(*display: Optional[LP\_wl\_display] = None*, *next: Optional[c\_void\_p] = None*, *type: StructureType = Structure-Type.GRAPHICS\_BINDING\_OPENGL\_WAYLAND\_KHR*)

Bases: Structure

#### display

Structure/Union member

next

<span id="page-21-0"></span>Structure/Union member

## class xr.platform.GraphicsBindingOpenGLXcbKHR(*connection: Optional[LP\_c\_int] = None*,

*screen\_number: int = 0, fbconfigid: int = 0, visualid: int*  $= 0$ ,  $glx\_drawable: int = 0$ ,  $glx\_context: int = 0$ , *next*: *Optional[c\_void\_p] = None*, *type: StructureType = Structure-Type.GRAPHICS\_BINDING\_OPENGL\_XCB\_KHR*)

Bases: Structure

#### connection

Structure/Union member

#### fbconfigid

Structure/Union member

#### glx\_context

Structure/Union member

### glx\_drawable

Structure/Union member

#### next

Structure/Union member

#### screen\_number

Structure/Union member

#### type

Structure/Union member

#### visualid

Structure/Union member

class xr.platform.GraphicsBindingOpenGLXlibKHR(*x\_display: Optional[LP\_struct\_\_XDisplay] = None*,

*visualid: int = 0*, *glx\_fbconfig: Optional[LP\_struct\_\_\_GLXFBConfigRec] = None*, *glx\_drawable: c\_ulong = 0*, *glx\_context: Optional[LP\_struct\_\_\_GLXcontextRec] = None*, *next: Optional[c\_void\_p] = None*, *type: StructureType = Structure-Type.GRAPHICS\_BINDING\_OPENGL\_XLIB\_KHR*)

#### Bases: Structure

#### glx\_context

Structure/Union member

#### glx\_drawable

Structure/Union member

#### glx\_fbconfig

Structure/Union member

## next

<span id="page-22-0"></span>Structure/Union member

### visualid

Structure/Union member

#### x\_display

Structure/Union member

### xr.platform.GraphicsBindingVulkan2KHR

alias of [GraphicsBindingVulkanKHR](#page-14-0)

## class xr.platform.GraphicsBindingVulkanKHR(*instance: int = 0*, *physical\_device: int = 0*, *device: int = 0*,

*queue\_family\_index: int = 0*, *queue\_index: int = 0*, *next: Optional[c\_void\_p] = None*, *type: StructureType = StructureType.GRAPHICS\_BINDING\_VULKAN\_KHR*)

Bases: Structure

## device

Structure/Union member

### instance

Structure/Union member

#### next

Structure/Union member

#### physical\_device

Structure/Union member

#### queue\_family\_index

Structure/Union member

### queue\_index

Structure/Union member

#### type

Structure/Union member

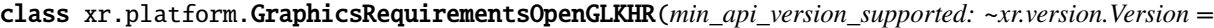

*<xr.version.Version object>*,

*max\_api\_version\_supported: ~xr.version.Version = <xr.version.Version object>*, *next:*

*~typing.Optional[~ctypes.c\_void\_p] = None*, *type:*

*~xr.enums.StructureType = Structure-*

*Type.GRAPHICS\_REQUIREMENTS\_OPENGL\_KHR*)

Bases: Structure

#### max\_api\_version\_supported

Structure/Union member

### min\_api\_version\_supported

Structure/Union member

#### next

<span id="page-23-0"></span>Structure/Union member

#### xr.platform.GraphicsRequirementsVulkan2KHR

alias of [GraphicsRequirementsVulkanKHR](#page-15-0)

class xr.platform.GraphicsRequirementsVulkanKHR(*min\_api\_version\_supported: ~xr.version.Version =*

*<xr.version.Version object>*, *max\_api\_version\_supported: ~xr.version.Version = <xr.version.Version object>*, *next: ~typing.Optional[~ctypes.c\_void\_p] = None*, *type: ~xr.enums.StructureType = Structure-Type.GRAPHICS\_REQUIREMENTS\_VULKAN\_KHR*)

#### Bases: Structure

#### max\_api\_version\_supported

Structure/Union member

#### min\_api\_version\_supported

Structure/Union member

#### next

Structure/Union member

#### type

Structure/Union member

#### xr.platform.PFN\_xrConvertTimeToTimespecTimeKHR

alias of CFunctionType

#### xr.platform.PFN\_xrConvertTimespecTimeToTimeKHR

alias of CFunctionType

#### xr.platform.PFN\_xrCreateVulkanDeviceKHR

alias of CFunctionType

#### xr.platform.PFN\_xrCreateVulkanInstanceKHR

alias of CFunctionType

#### xr.platform.PFN\_xrGetOpenGLGraphicsRequirementsKHR

alias of CFunctionType

xr.platform.PFN\_xrGetVulkanDeviceExtensionsKHR

alias of CFunctionType

xr.platform.PFN\_xrGetVulkanGraphicsDevice2KHR

alias of CFunctionType

xr.platform.PFN\_xrGetVulkanGraphicsDeviceKHR

alias of CFunctionType

- xr.platform.PFN\_xrGetVulkanGraphicsRequirements2KHR alias of CFunctionType
- xr.platform.PFN\_xrGetVulkanGraphicsRequirementsKHR alias of CFunctionType

#### <span id="page-24-0"></span>xr.platform.PFN\_xrGetVulkanInstanceExtensionsKHR

#### alias of CFunctionType

class xr.platform.SwapchainImageFoveationVulkanFB(*image: int = 0*, *width: int = 0*, *height: int = 0*, *next: Optional[c\_void\_p] = None*, *type: StructureType =*

> *Structure-Type.SWAPCHAIN\_IMAGE\_FOVEATION\_VULKAN\_FB*)

Bases: Structure

#### height

Structure/Union member

#### image

Structure/Union member

#### next

Structure/Union member

#### type

Structure/Union member

#### width

Structure/Union member

## class xr.platform.SwapchainImageOpenGLKHR(*image: int = 0*, *next: Optional[c\_void\_p] = None*, *type:*

*StructureType =*

#### *StructureType.SWAPCHAIN\_IMAGE\_OPENGL\_KHR*)

Bases: Structure

#### image

Structure/Union member

#### next

Structure/Union member

#### type

Structure/Union member

#### xr.platform.SwapchainImageVulkan2KHR

alias of [SwapchainImageVulkanKHR](#page-17-0)

class xr.platform.SwapchainImageVulkanKHR(*image: int = 0*, *next: Optional[c\_void\_p] = None*, *type: StructureType =*

#### *StructureType.SWAPCHAIN\_IMAGE\_VULKAN\_KHR*)

Bases: Structure

## image

Structure/Union member

## next

Structure/Union member

#### type

```
class xr.platform.SwapchainStateSamplerVulkanFB(min_filter: int = 0, mag_filter: int = 0, mipmap_mode:
                                                      int = 0, wrap\_mode\_s: int = 0, wrap\_mode\_t: int = 0,
                                                      swizele\_red: int = 0, swizele\_green: int = 0,swizele\_blue: int = 0, swizele\_alpha: int = 0,max_anisotropy: float = 0, border_color:
                                                      Optional[Color4f] = None, next: Optional[c_void_p]
                                                      = None, type: StructureType = Structure-
                                                      Type.SWAPCHAIN_STATE_SAMPLER_VULKAN_FB)
```
Bases: Structure

#### border\_color

Structure/Union member

#### mag\_filter

Structure/Union member

#### max\_anisotropy

Structure/Union member

#### min\_filter

Structure/Union member

#### mipmap\_mode

Structure/Union member

#### next

Structure/Union member

#### swizzle\_alpha

Structure/Union member

#### swizzle\_blue

Structure/Union member

## swizzle\_green

Structure/Union member

### swizzle\_red

Structure/Union member

#### type

Structure/Union member

#### wrap\_mode\_s

Structure/Union member

## wrap\_mode\_t

Structure/Union member

## class xr.platform.VulkanDeviceCreateFlagsKHR(*value=<object object>*, *\*args*, *\*\*kwargs*)

Bases: FlagBase

An enumeration.

#### $$

#### xr.platform.VulkanDeviceCreateFlagsKHRCInt

alias of c\_ulong

## <span id="page-26-0"></span>class xr.platform.VulkanDeviceCreateInfoKHR(*system\_id: c\_ulong = 0*, *create\_flags:*

[VulkanDeviceCreateFlagsKHR](#page-18-0) *= VulkanDeviceCreateFlagsKHR.NONE*, *pfn\_get\_instance\_proc\_addr: int = 0*, *vulkan\_physical\_device: int = 0*, *vulkan\_create\_info: Optional[LP\_c\_int] = None*, *vulkan\_allocator: Optional[LP\_c\_int] = None*, *next: Optional[c\_void\_p] = None*, *type: StructureType = StructureType.VULKAN\_DEVICE\_CREATE\_INFO\_KHR*)

Bases: Structure

#### create\_flags

Structure/Union member

#### next

Structure/Union member

#### pfn\_get\_instance\_proc\_addr

Structure/Union member

### system\_id

Structure/Union member

#### type

Structure/Union member

#### vulkan\_allocator

Structure/Union member

### vulkan\_create\_info

Structure/Union member

#### vulkan\_physical\_device

Structure/Union member

class xr.platform.VulkanGraphicsDeviceGetInfoKHR(*system\_id: c\_ulong = 0*, *vulkan\_instance: int = 0*,

*next: Optional[c\_void\_p] = None*, *type: StructureType = Structure-Type.VULKAN\_GRAPHICS\_DEVICE\_GET\_INFO\_KHR*)

Bases: Structure

## next

Structure/Union member

#### system\_id

Structure/Union member

#### type

Structure/Union member

### vulkan\_instance

Structure/Union member

#### class xr.platform.VulkanInstanceCreateFlagsKHR(*value=<object object>*, *\*args*, *\*\*kwargs*)

Bases: FlagBase

An enumeration.

#### <span id="page-27-0"></span> $$

#### xr.platform.VulkanInstanceCreateFlagsKHRCInt

alias of c\_ulong

class xr.platform.VulkanInstanceCreateInfoKHR(*system\_id: c\_ulong = 0*, *create\_flags:*

[VulkanInstanceCreateFlagsKHR](#page-19-0) *= VulkanInstanceCreateFlagsKHR.NONE*, *pfn\_get\_instance\_proc\_addr: int = 0*, *vulkan\_create\_info: Optional[LP\_c\_int] = None*, *vulkan\_allocator: Optional[LP\_c\_int] = None*, *next: Optional[c\_void\_p] = None*, *type: StructureType = Structure-Type.VULKAN\_INSTANCE\_CREATE\_INFO\_KHR*)

Bases: Structure

#### create\_flags

Structure/Union member

next

Structure/Union member

## pfn\_get\_instance\_proc\_addr

Structure/Union member

#### system\_id

Structure/Union member

#### type

Structure/Union member

#### vulkan\_allocator

Structure/Union member

#### vulkan\_create\_info

Structure/Union member

#### class xr.platform.VulkanSwapchainCreateInfoMETA(*additional\_create\_flags: int = 0*,

*additional\_usage\_flags: int = 0*, *next: Optional[c\_void\_p] = None*, *type: StructureType = Structure-Type.VULKAN\_SWAPCHAIN\_CREATE\_INFO\_META*)

Bases: Structure

#### additional\_create\_flags

Structure/Union member

#### additional\_usage\_flags

Structure/Union member

#### next

Structure/Union member

#### type

<span id="page-28-1"></span>class xr.platform.VulkanSwapchainFormatListCreateInfoKHR(*view\_format\_count: Optional[int] = None*, *view\_formats: Union[None, POINTER, c\_int, Array, Sequence[c\_int]] = None*, *next: Optional[c\_void\_p] = None*, *type: StructureType = Structure-* $Type.VULKAN_SWAPCHAIN\_FORMAT_LIST_CREATE_LN$ 

Bases: Structure

next

Structure/Union member

type

Structure/Union member

view\_format\_count Structure/Union member

property view\_formats

## <span id="page-28-0"></span>**3.2 Module contents**

## **FOUR**

# **INDICES AND TABLES**

- <span id="page-30-0"></span>• genindex
- modindex
- search

## **PYTHON MODULE INDEX**

<span id="page-32-0"></span>x

xr.api\_layer, [7](#page-10-1) xr.api\_layer.dynamic\_api\_layer\_base, [5](#page-8-2) xr.api\_layer.layer\_path, [6](#page-9-1) xr.api\_layer.linux, [5](#page-8-3) xr.api\_layer.loader\_interfaces, [6](#page-9-2) xr.api\_layer.raw\_functions, [7](#page-10-2) xr.api\_layer.windows, [5](#page-8-4) xr.platform, [17](#page-20-0) xr.platform.linux, [10](#page-13-0)

## **INDEX**

<span id="page-34-0"></span>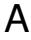

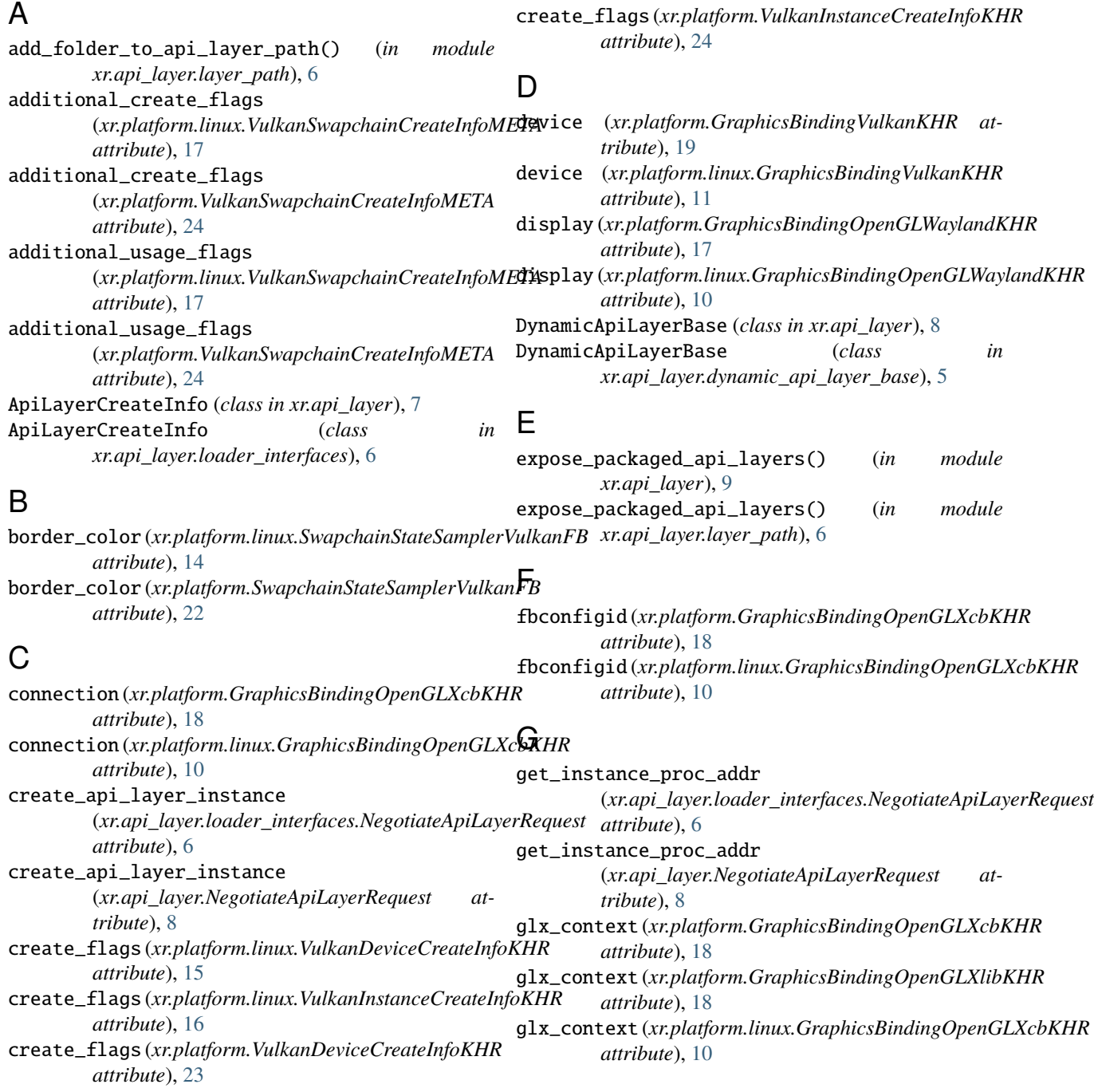

## **pyopenxr, Release 1.0.2404**

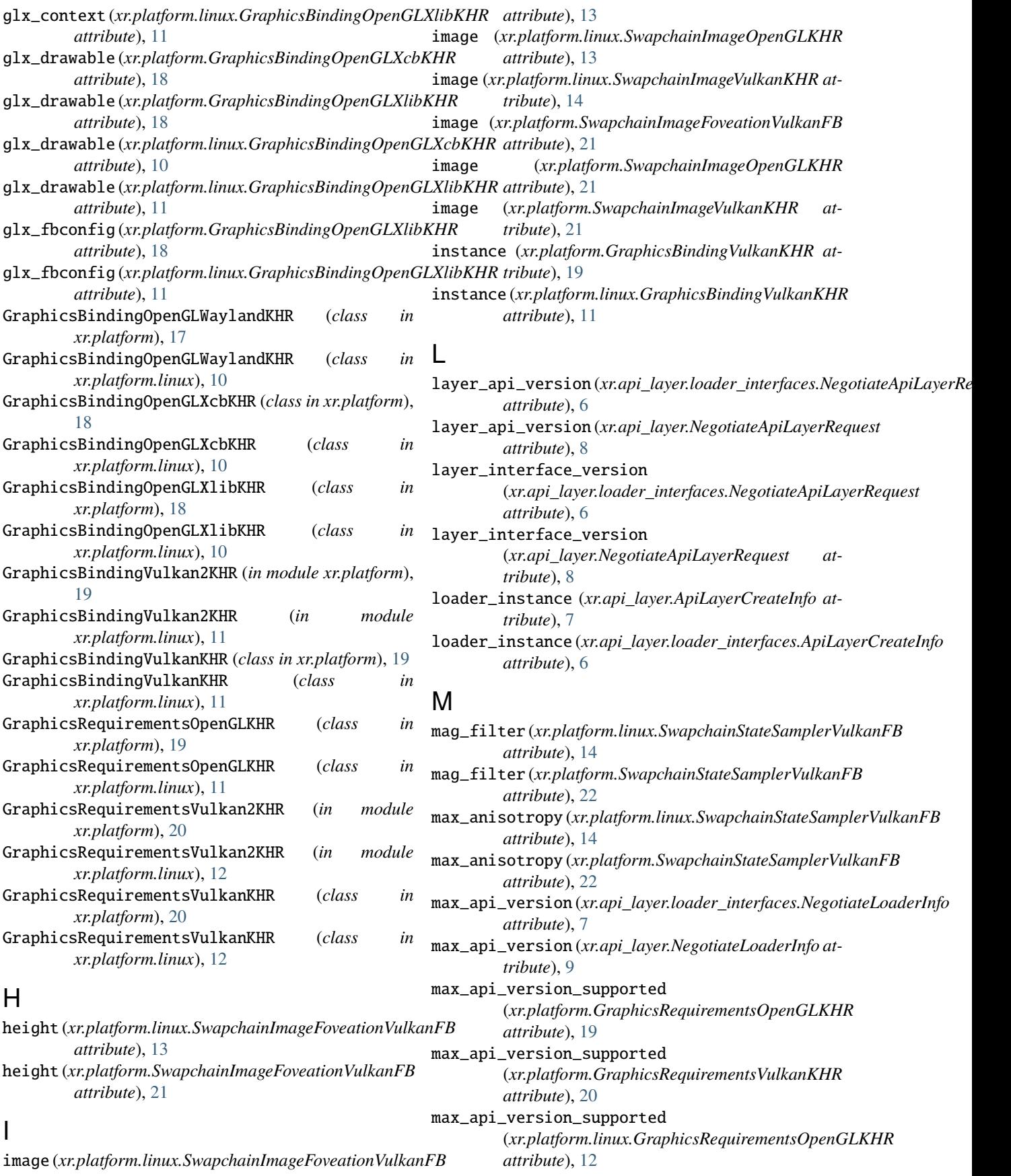

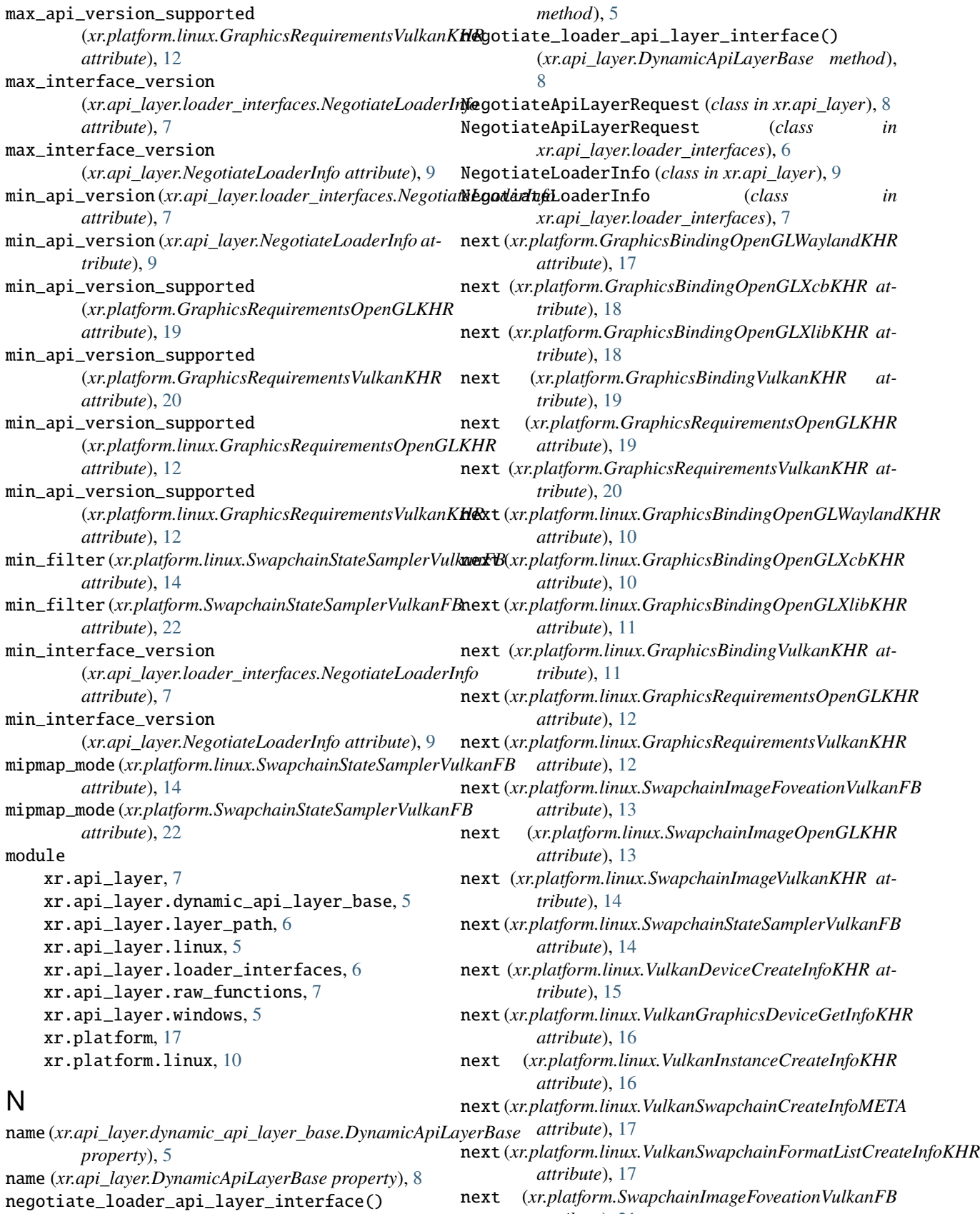

(*xr.api\_layer.dynamic\_api\_layer\_base.DynamicApiLayerBase attribute*), [21](#page-24-0)

## **pyopenxr, Release 1.0.2404**

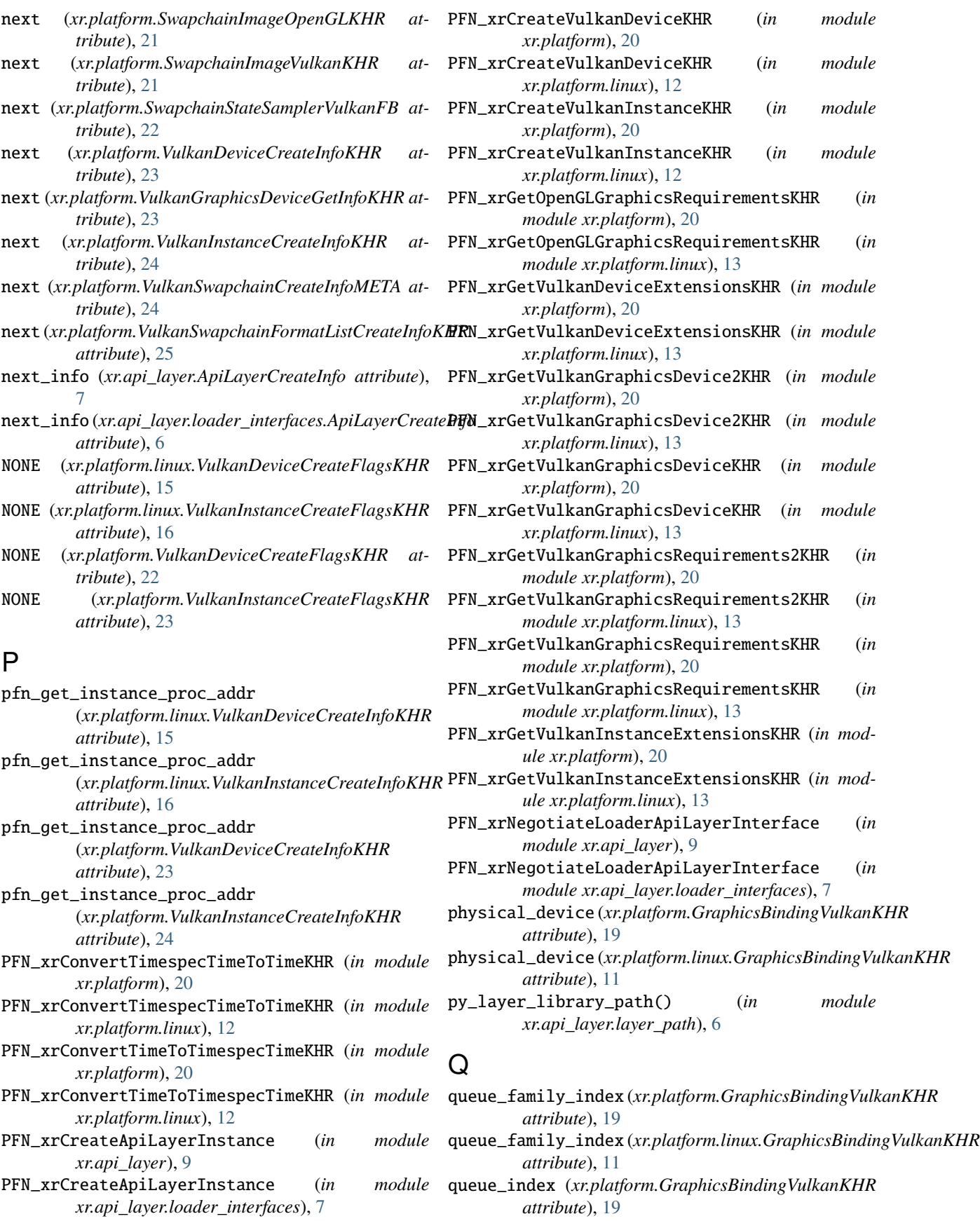

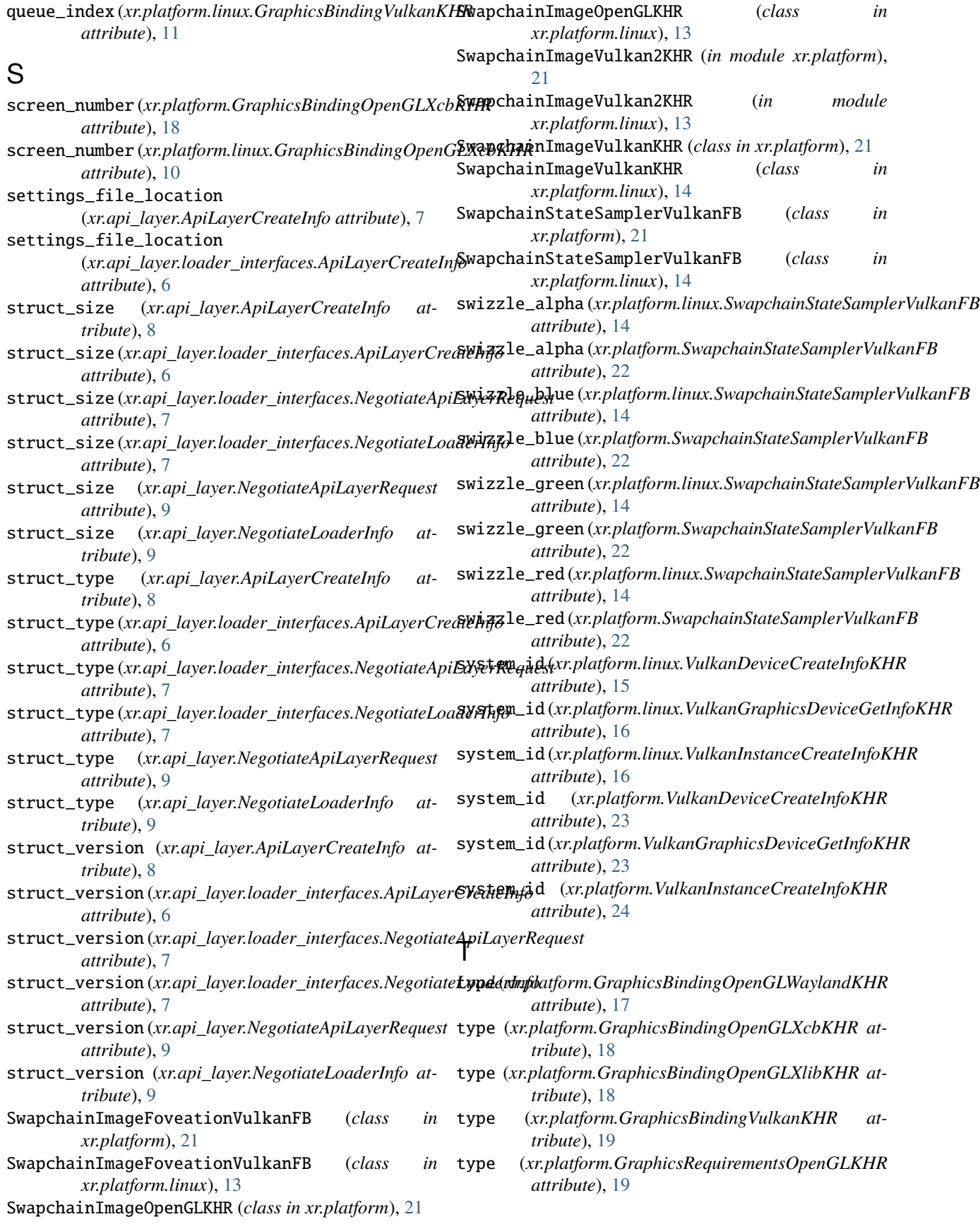

## **pyopenxr, Release 1.0.2404**

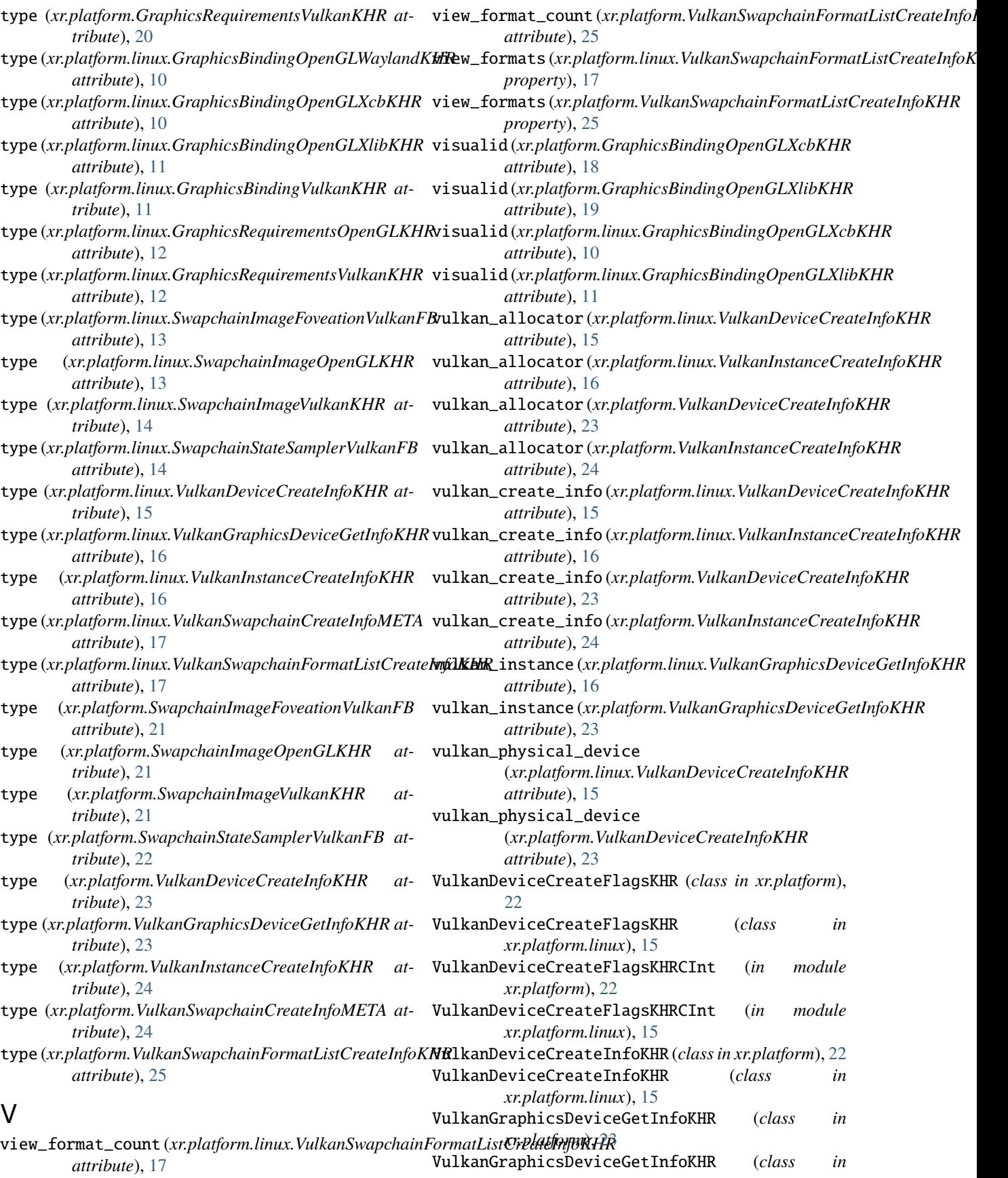

module, [5](#page-8-5)

module, [17](#page-20-1)

module, [10](#page-13-1)

*xr.platform.linux*), [15](#page-18-1) VulkanInstanceCreateFlagsKHR (*class in xr.platform*), [23](#page-26-0) VulkanInstanceCreateFlagsKHR (*class in xr.platform.linux*), [16](#page-19-1) VulkanInstanceCreateFlagsKHRCInt (*in module xr.platform*), [24](#page-27-0) VulkanInstanceCreateFlagsKHRCInt (*in module xr.platform.linux*), [16](#page-19-1) VulkanInstanceCreateInfoKHR (*class in xr.platform*), [24](#page-27-0) VulkanInstanceCreateInfoKHR (*class in xr.platform.linux*), [16](#page-19-1) VulkanSwapchainCreateInfoMETA (*class in xr.platform*), [24](#page-27-0) VulkanSwapchainCreateInfoMETA (*class in xr.platform.linux*), [16](#page-19-1) VulkanSwapchainFormatListCreateInfoKHR (*class in xr.platform*), [24](#page-27-0) VulkanSwapchainFormatListCreateInfoKHR (*class in xr.platform.linux*), [17](#page-20-1) xr.platform xr.platform.linux

## W

width (*xr.platform.linux.SwapchainImageFoveationVulkanFB attribute*), [13](#page-16-0) width (*xr.platform.SwapchainImageFoveationVulkanFB attribute*), [21](#page-24-0) wrap\_mode\_s (*xr.platform.linux.SwapchainStateSamplerVulkanFB attribute*), [15](#page-18-1) wrap\_mode\_s (*xr.platform.SwapchainStateSamplerVulkanFB attribute*), [22](#page-25-0) wrap\_mode\_t (*xr.platform.linux.SwapchainStateSamplerVulkanFB attribute*), [15](#page-18-1) wrap\_mode\_t (*xr.platform.SwapchainStateSamplerVulkanFB attribute*), [22](#page-25-0)

## X

x\_display (*xr.platform.GraphicsBindingOpenGLXlibKHR attribute*), [19](#page-22-0) x\_display (*xr.platform.linux.GraphicsBindingOpenGLXlibKHR attribute*), [11](#page-14-1) xr.api\_layer module, [7](#page-10-3) xr.api\_layer.dynamic\_api\_layer\_base module, [5](#page-8-5) xr.api\_layer.layer\_path module, [6](#page-9-3) xr.api\_layer.linux module, [5](#page-8-5) xr.api\_layer.loader\_interfaces module, [6](#page-9-3) xr.api\_layer.raw\_functions module, [7](#page-10-3) xr.api\_layer.windows